# MODELADO Y SIMULACIÓN Febrero de 2022 - Segunda semana

## PREGUNTA 1 (3 puntos)

Se pretende estudiar mediante simulación el funcionamiento de un Centro de Salud que está compuesto por un Área de Administración y un Área Médica.

En el Área de Administración, los pacientes realizan todas las gestiones administrativas relativas a su visita al Centro de Salud.

El Área Médica está integrada por 5 Salas de Consulta y una Sala de Tratamientos. Esta última es una sala con 10 sillones, en los que permanecen sentados los pacientes mientras se les administra su tratamiento.

Se supone que los pacientes llegan al Centro de Salud de uno en uno. El tiempo que transcurre entre la llegada de dos pacientes está distribuido exponencialmente, con media 5 minutos.

Al llegar al Centro de Salud, el paciente se dirige al  $\AA$ rea de Administración, frente a la cual se forma una única cola con disciplina FIFO. En este área trabajan independientemente 2 empleados. El tiempo necesario para atender a un paciente está distribuido de forma triangular, con rango [3, 10] minutos y moda 5 minutos.

Una vez el paciente ha finalizado los trámites en el Área de Administración, se dirige a las Salas de Consulta. El paciente puede ser atendido en cualquiera de las 5 salas de consulta. Frente a ellas se forma una única cola con disciplina FIFO.

El tiempo necesario para atender a un paciente en una sala de consulta está distribuido de forma normal, con media 15 minutos y desviación estándar 3 minutos.

Una vez finalizada la atención al paciente en una sala de consulta, hay una probabilidad igual a 0.3 de que el paciente deba ser atendido en la Sala de Tratamientos. Si todos los sillones se encuentran ocupados, el paciente espera en una cola FIFO. Se estima que el tiempo que permanece el paciente sentado en un sillón de la Sala de Tratamientos, recibiendo su tratamiento, está distribuido triangularmente, con rango [30, 90] minutos y moda 60 minutos.

Tanto si el paciente ha necesitado ser atendido en la Sala de Tratamientos como si no, debe dirigirse nuevamente al Área de Administración antes de abandonar el Centro de Salud. Frente al Área de Administración se forma una única cola FIFO, en la que esperan tanto los pacientes recién llegados al Centro de Salud como los que ya han sido atendidos en el Área Médica. El tiempo necesario para realizar las gestiones administrativas previas a abandonar el Centro de Salud está distribuido de manera uniforme entre 2 y 5 minutos.

El objetivo del estudio es analizar el tiempo medio de espera en cada una de las colas, de manera que pueda evaluarse si la capacidad de los recursos es adecuada. Para ello, se realiza una única réplica del funcionamiento del sistema durante 1000 horas. El sistema está inicialmente vacío.

Describa *detalladamente* cómo realizaría el modelo del sistema anterior usando Arena. En particular, dibuje el diagrama de módulos e indique qué parámetros del comportamiento del sistema deben definirse en cada módulo.

#### Solución a la Pregunta 1

En la Figura 1.1.a) se muestra el diagrama de módulos del modelo y en la Figura 1.1.b) el proceso de llegada de pacientes.

Las entidades, de tipo paciente, tienen dos atributos: atendidoAreaMedica y tAdministracion. En las Figuras 1.1.c) y 1.1.d) se muestran los módulos donde se asigna valor a estos atributos.

En las Figuras 1.2.a), 1.2.b) y 1.3.a) se muestran los módulos que describen los tres procesos del sistema. Los bloques de bifurcación de entidades se muestran en las Figuras 1.3.b) y  $1.3.c$ ,

La capacidad de los recursos se especifica en el módulo de datos Resource del panel Basic Process, tal como puede verse en la Figura 1.4.a).

En la Figura 1.4.b) puede verse la definición del experimento.

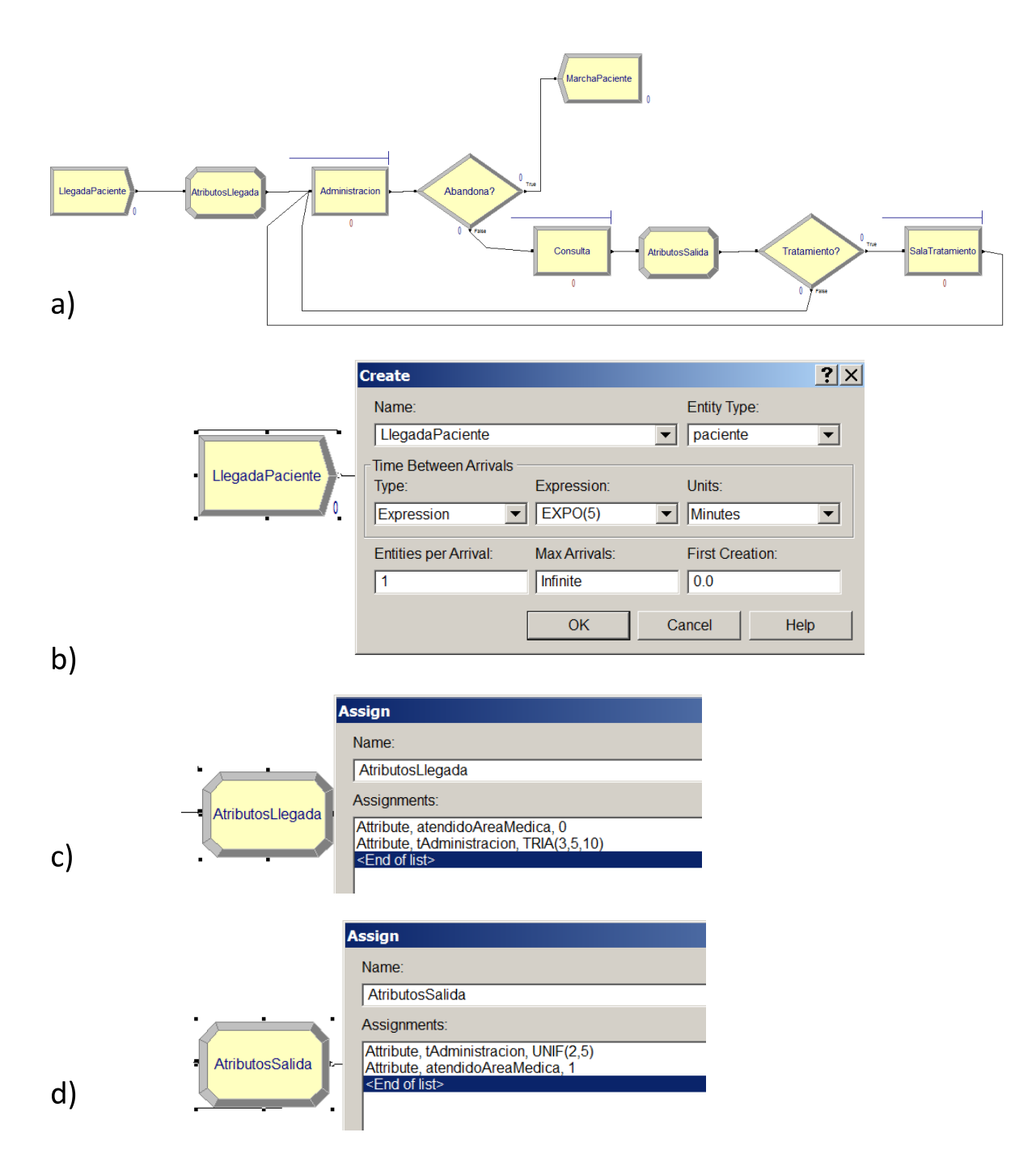

Figura 1.1: a) Diagrama de módulos del sistema. b) Módulo que describe el proceso de llegada de pacientes. c) Módulo que asigna valor a los atributos de los pacientes recién llegados. d) Módulo que asigna valor a los atributos de los pacientes salientes del área médica.

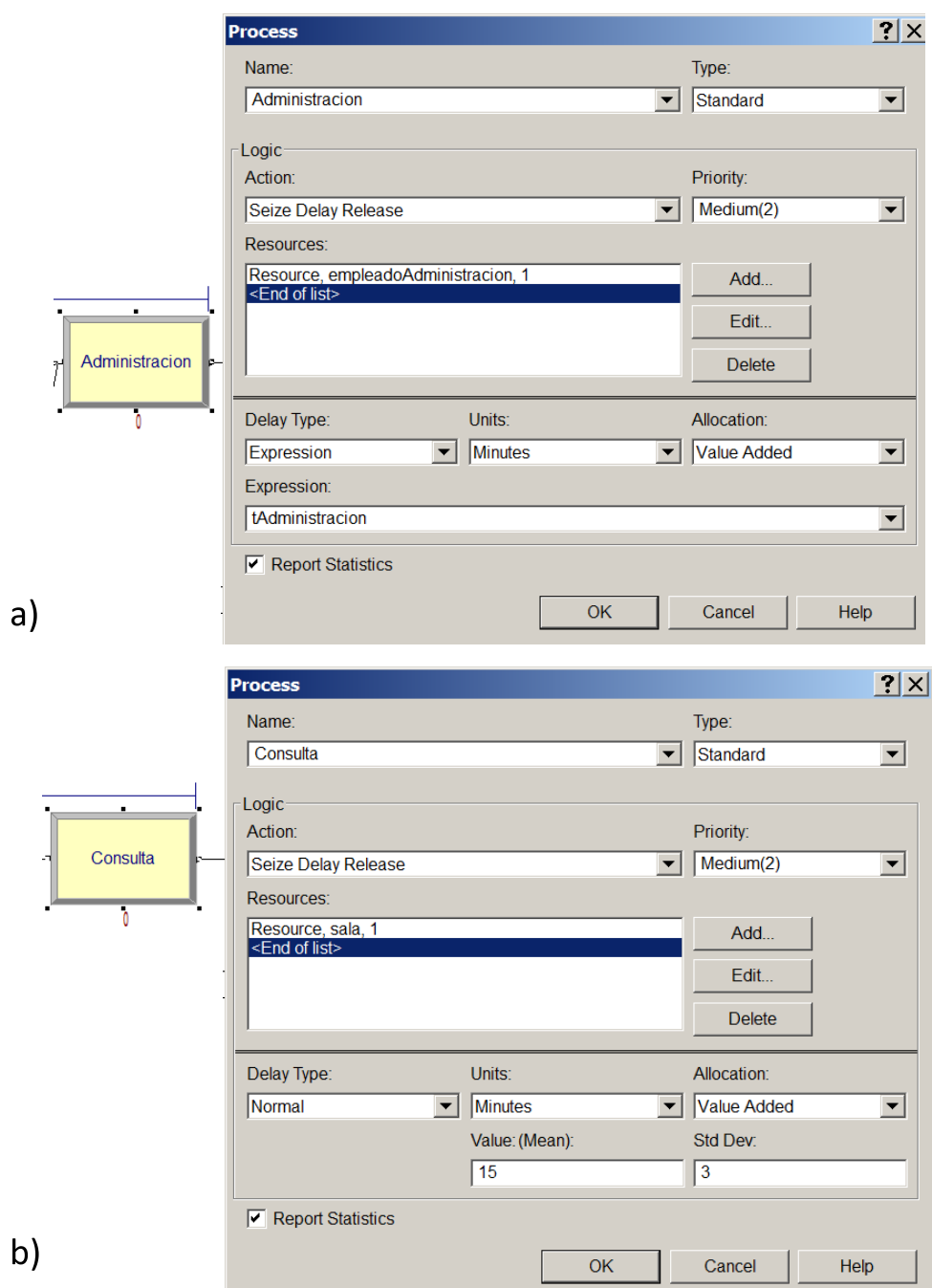

Figura 1.2: Procesos de a) administración; y b) consulta.

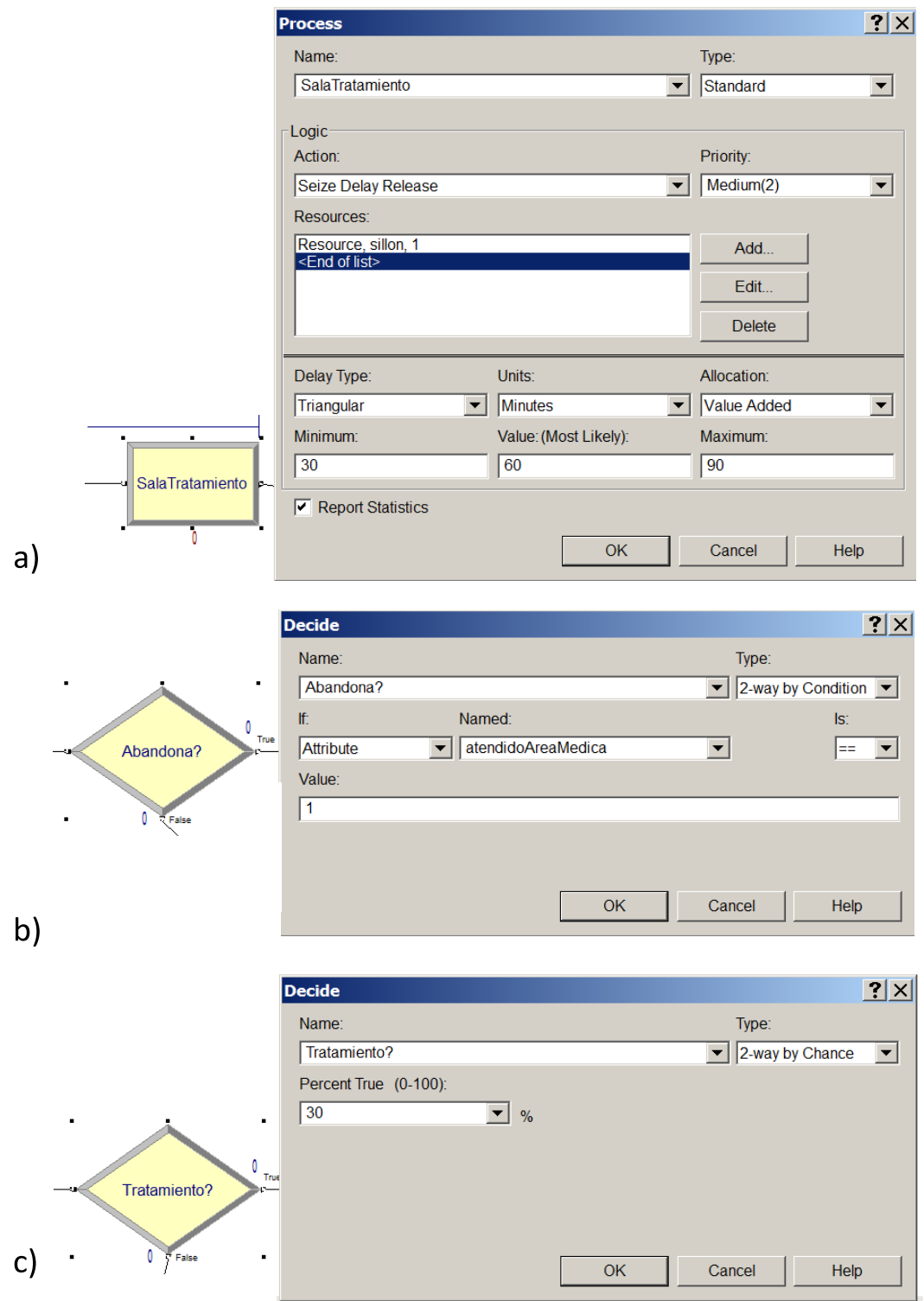

Figura 1.3: a) Proceso en la sala de tratamiento. Bloques para bifurcar los pacientes b) tras el área de administración; y c) tras el proceso en las consultas.

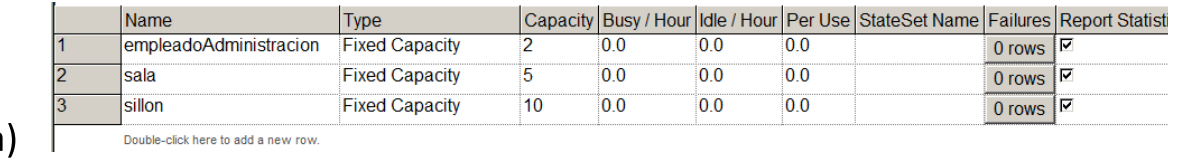

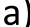

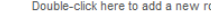

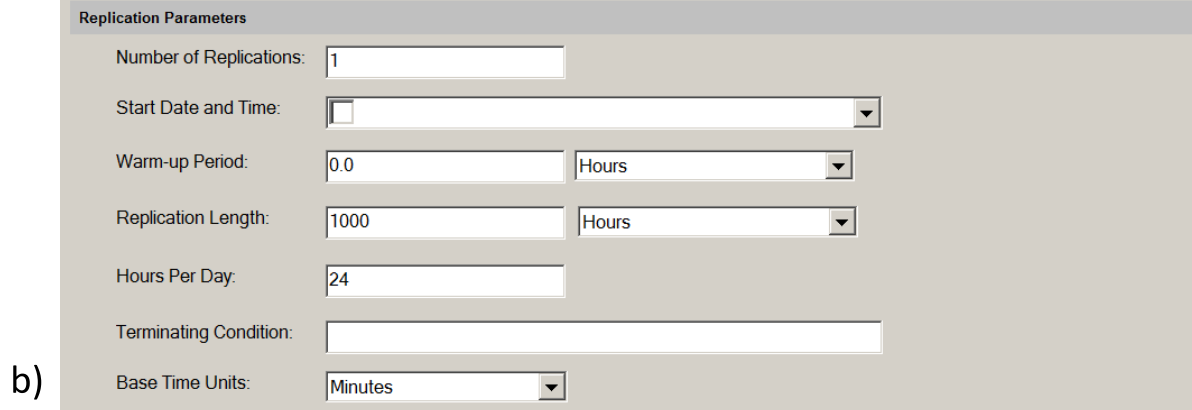

Figura 1.4: a) Módulo de recursos (Resource) del panel Basic Process. b) Configuración del experimento.

## PREGUNTA 2 (3 puntos)

Describa mediante un modelo atómico DEVS clásico el sistema descrito a continuación, que está basado en la Sala de Tratamientos del Centro de Salud de la pregunta anterior.

La interfaz del modelo está compuesto por un puerto de entrada (inPacientes) y un puerto de salida (outPacientes).

Los valores recibidos en el puerto de entrada son números naturales mayores que cero, cada uno de los cuales identifica de manera unívoca a un paciente. La recepción de un valor indica la llegada del correspondiente paciente a la Sala de Tratamientos.

La Sala de Tratamientos tiene 10 sillones. Inicialmente todos se encuentran libres.

Si cuando llega un nuevo paciente hay sillones libres, el paciente ocupa uno cualquiera de ellos, permaneciendo sentado en él durante un tiempo distribuido triangularmente, con rango [30, 90] minutos y moda 60 minutos. Transcurrido dicho tiempo, el paciente abandona la Sala de Tratamientos, lo cual es modelado enviando a través del puerto outPacientes el n´umero identificador del paciente y quedando libre el sillón que éste ocupaba.

Por el contrario, si cuando llega un nuevo paciente todos los sillones están ocupados, el paciente reción llegado abandona inmediatamente la Sala de Tratamientos. Esto se modela enviando inmediatamente a través del puerto outPacientes el número identificador del paciente.

Puede realizar todas las hipótesis adicionales que desee acerca del funcionamiento del sistema, siempre que no estén en contradicción con las especificaciones anteriores.

### Solución a la Pregunta 2

La descripción DEVS clásico del sistema se muestra en la Tabla 1.1. El estado del sistema puede definirse mediante las variables de estado siguientes: (fase,  $\sigma$ , L). El significado de estas variables se explica a continuación.

- La variable *fase* tomar los valores siguientes:  $\{\text{``passivo''}, \text{``active''}, \text{``rechazaPa-}$ ciente"}.
- La variable  $\sigma$  almacena el tiempo que transcurrirá hasta la siguiente transición interna en ausencia de eventos externos. Puede tomar valores reales positivos, incluido el cero.

– La variable L es una lista de estructuras con dos campos: el id del paciente (id) y el tiempo restante hasta que ese paciente abandone la sala de tratamientos ( $tRestante$ ). En esta variable se almacena la información relativa a los pacientes que se encuentran en la sala de tratamientos.

El estado inicial del sistema es ("pasivo",  $\infty$ , L vacía).

Por la forma en que se ha descrito el modelo, los elementos de la lista L se mantienen ordenados en orden creciente del campo tRestante.

En la descripción del modelo, haremos uso de las funciones descritas a continuación, que realizan operaciones sobre L.

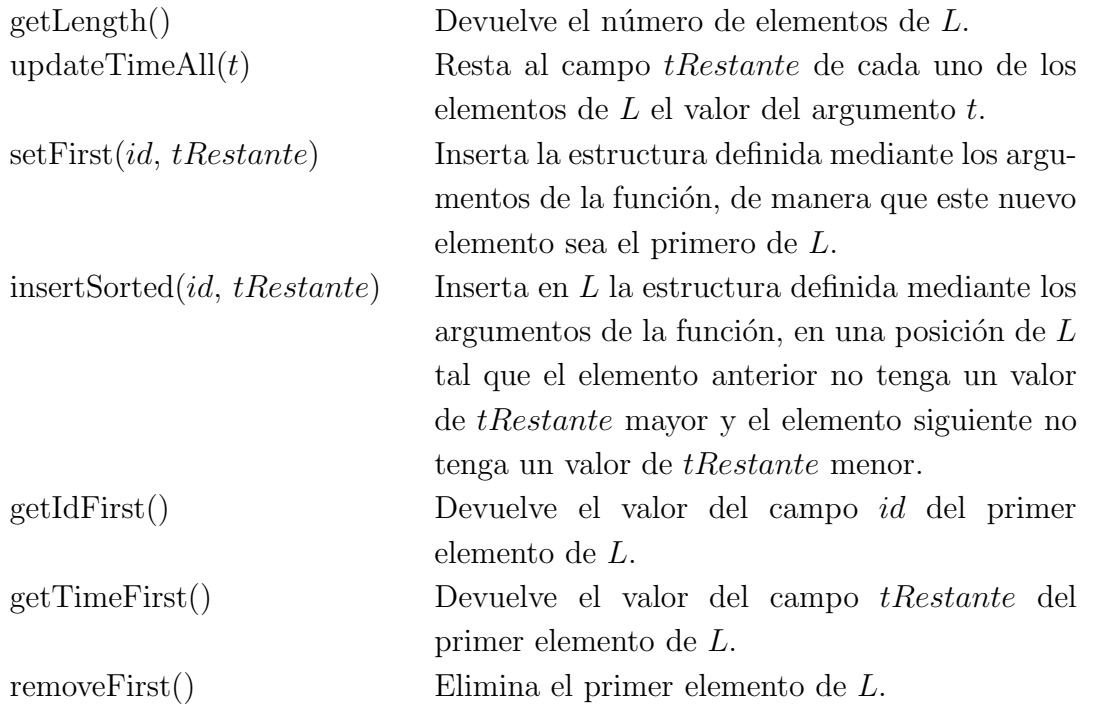

Según se indica en el enunciado, debería asignarse al parámetro  $NumTotalSillones$ el valor 10.

| Nombre del modelo                   | Ejercicio <sub>2</sub>                                                                              |
|-------------------------------------|----------------------------------------------------------------------------------------------------|
| Parámetros                          | $NumTotalSillones \in \mathbb{N} - \{0\};$                                                          |
| X                                   | $(inPacientes, N - {0})$                                                                            |
| $\overline{Y}$                      | [outPacientes, $\mathbb{N} - \{0\}$ )                                                               |
| Variables de estado                 | $fase \in \{\text{``pasivo''}, \text{``active''}, \text{``rechaza} \overline{\text{Paciente''}}\};$ |
|                                     | $\sigma \in \mathbb{R}^+_{0,\infty};$                                                               |
|                                     | L lista de estructuras con dos campos: el id del paciente                                           |
|                                     | $(id \in \mathbb{N}-\{0\}$ ) y el tiempo restante hasta que ese paciente                            |
|                                     | abandone la sala de tratamientos ( <i>tRestante</i> $\in \mathbb{R}^+_0$ );                         |
| $\delta_{int}: S \to S$             | $removeFirst$ $);$                                                                                  |
|                                     | <b>if</b> ( $\text{getLength}() == 0$ )                                                             |
|                                     | return ("pasivo", $\infty$ , L);                                                                    |
|                                     | updateTimeAll( $\sigma$ );                                                                          |
|                                     | <b>return</b> ("activo", getTimeFirst(), $L$ );                                                     |
| $\delta_{ext}: Q \times X \to S$    | updateTimeAll $(e)$ ;                                                                               |
|                                     | <b>if</b> ( $getLength() < NumTotalSillones$ ) {                                                    |
|                                     | tTratamiento = observación triang $(30,60,90);$                                                     |
|                                     | insertSorted(dato(inPacientes), tTratamiento);                                                      |
|                                     | <b>return</b> ("activo", getTimeFirst(), $L$ );                                                     |
|                                     | $\}$ else $\{$                                                                                      |
|                                     | setFirst( data( inPacientes), 0);                                                                   |
|                                     | return ("rechazaPaciente", $0, L$ );                                                                |
|                                     |                                                                                                    |
| $\lambda: S \to Y$                  | return (outPacientes, getIdFirst());                                                                |
| $ta: S \to \mathbb{R}^+_{0,\infty}$ | return $\sigma$ ;                                                                                   |

Tabla 1.1: Modelo DEVS de la Pregunta 2.

## PREGUNTA 3 (2 puntos)

Conteste las dos preguntas siguientes:

- 3.a (1 punto) Describa un algoritmo para generar los instantes de llegada de un proceso de Poisson estacionario de frecuencia constante λ. Ponga un ejemplo.
- 3.b (1 punto) Describa un algoritmo para generar los instantes de llegada de un proceso de Poisson no estacionario, cuya frecuencia de llegada es una función del tiempo  $\lambda(t)$ . Ponga un ejemplo.

### Solución a la Pregunta 3

Véanse las Secciones 5.7.1 y 5.7.2 del texto base.

## PREGUNTA 4 (2 puntos)

- 4.a (1 punto) Explique en qué consiste un *diseño experimental factorial completo* y ponga un ejemplo, bas´andose en el sistema descrito en la Pregunta 1, que tenga 3 factores y 2 niveles por factor.
- 4.b (1 punto) Explique en qué consiste un diseño experimental factorial fraccional y ponga un ejemplo de diseño factorial fraccional  $2^{3-1}$  basándose en el sistema descrito en la Pregunta 1.

### Solución a la Pregunta 4

Véanse las Secciones 7.3 y 7.4 del texto base.